# *Documentation Development(s)*

*DITA-OT documentation update*

*infotexture Information Architecture & Content Strategy*

### **Roger W. Fienhold Sheen**

### *Agenda*

- *1. [What's New? dita-ot.org!](file:///Volumes/Vault/Dropbox/Notes/#what-s-new------dita-otorg-)*
- *2. [Docs Changes in 2.3](file:///Volumes/Vault/Dropbox/Notes/#docs-changes-in-23)*
- *3. [What's More in 2.4](file:///Volumes/Vault/Dropbox/Notes/#what-s-more-in-24)*
- *4. [Progress Report Last Year's Ideas](file:///Volumes/Vault/Dropbox/Notes/#progress-report-----last-year-s-ideas)*
- *5. [Still To Do What's Next?](file:///Volumes/Vault/Dropbox/Notes/#still-to-do------what-s-next-)*
- *6. [Suggestions](file:///Volumes/Vault/Dropbox/Notes/#suggestions)*
- *7. [How to Help](file:///Volumes/Vault/Dropbox/Notes/#how-to-help)*

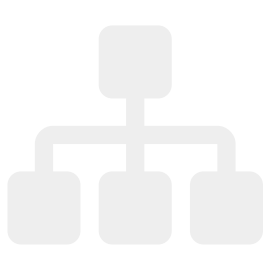

## *What's New? — dita-ot.org!*

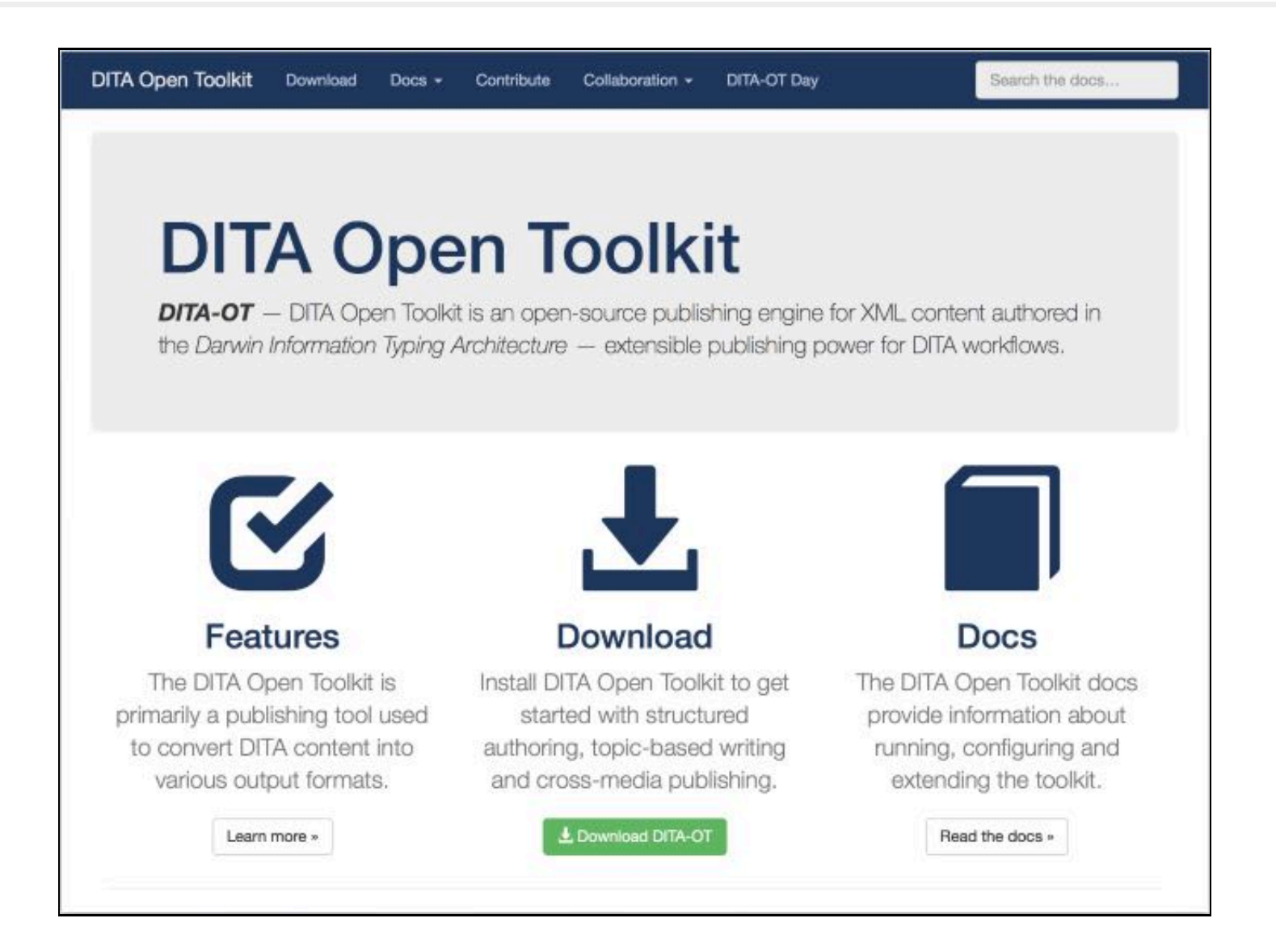

#### *Recent Enhancements*

- Travis CI publishes the latest docs to **[dita-ot.org/dev](http://www.dita-ot.org/dev/)** whenever changes are pushed to the develop branch of the **[dita-ot/docs](https://github.com/dita-ot/docs/)** repository on GitHub.
- **Edit this page** open DITA source in oXygen XML Web Author
- Keyboard shortcuts:
	- $\circ$  Topic finder press  $t$  to filter topics by title
	- Search press s to focus the search field
	- Help press ? to show shortcuts

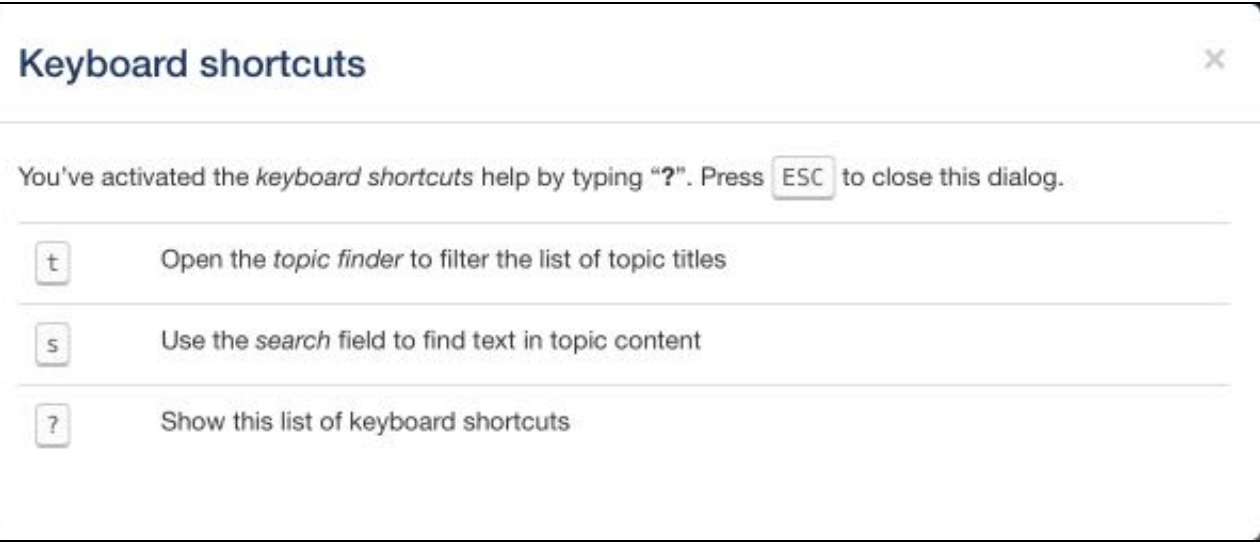

# *Docs Changes in 2.3*

- New *User Guide* topics on publishing via the dita command:
	- **[Using a properties file](http://www.dita-ot.org/dev/user-guide/build-using-dita-properties-file.html)**
	- **[Migrating Ant builds](http://www.dita-ot.org/dev/user-guide/build-migrating-ant-to-dita.html)**
- New *Developer Reference* sections on customization:
	- **[Customizing PDF output](http://www.dita-ot.org/dev/dev_ref/pdf-customization.html)**
		- **[History of the PDF transformation](http://www.dita-ot.org/dev/dev_ref/pdf-transformation-history.html)**
		- **[PDF customization approaches](http://www.dita-ot.org/dev/dev_ref/pdf-customization-approaches.html)**
		- **[Types of custom PDF plug-ins](http://www.dita-ot.org/dev/dev_ref/pdf-customization-plugin-types.html)**
		- **[PDF plug-in structure](http://www.dita-ot.org/dev/dev_ref/pdf-plugin-structure.html)**
		- **[Best practices for custom PDF plug-ins](http://www.dita-ot.org/dev/dev_ref/pdf-customization-best-practices.html)**
		- **[Resources for custom PDF plug-ins](http://www.dita-ot.org/dev/dev_ref/pdf-customization-resources.html)**
	- **[Migrating customizations](http://www.dita-ot.org/dev/dev_ref/migration.html)**

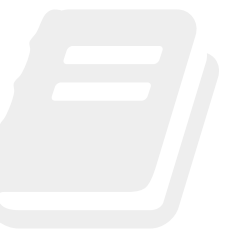

## *What's More in 2.4*

- New [Extension points by plug-in](http://www.dita-ot.org/dev/extension-points/extension-points-by-plugin.html) generated from installed plug-ins
- New **[DITA features in the documentation](http://www.dita-ot.org/dev/user-guide/DITA-features-in-docs.html)** topic
- A new topic on **[Migrating to release 2.4](file:///Volumes/Vault/Dropbox/Notes/dev_ref/migrating-to-2.4.html)**

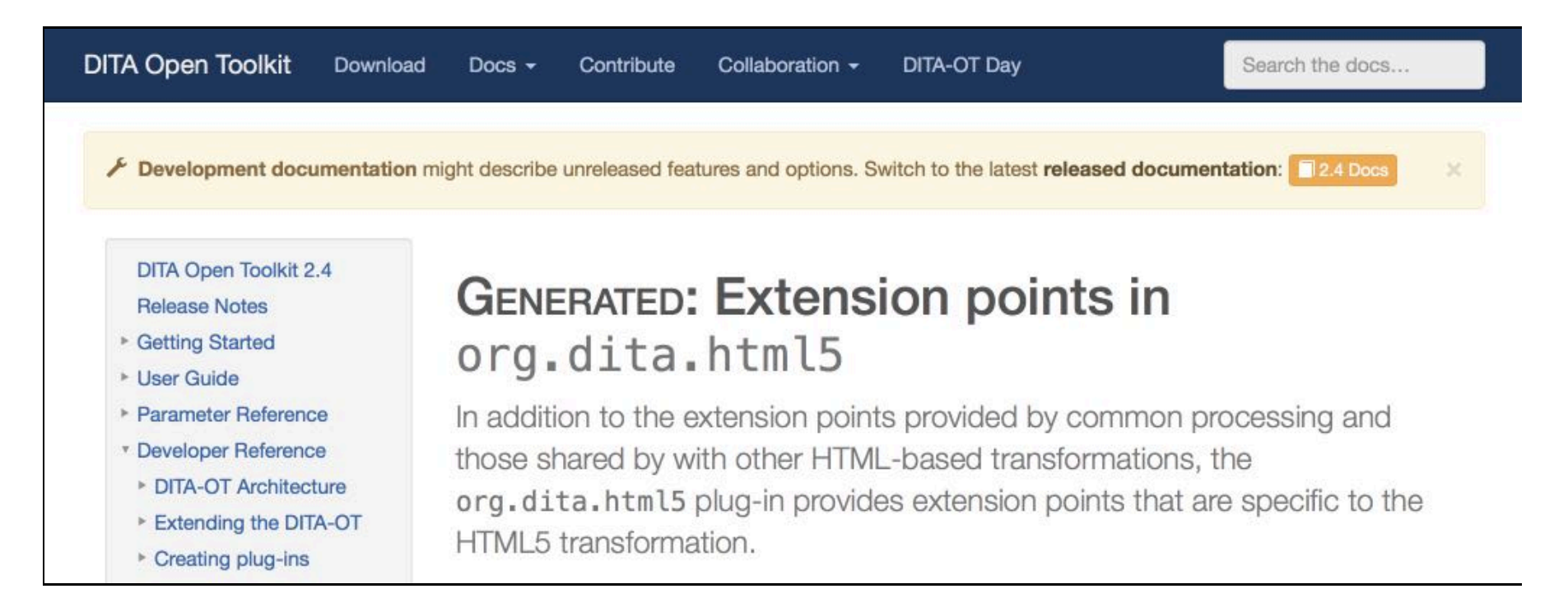

## *Progress Report — Last Year's Ideas*

### *Additional Content*

- Migration topics  $\longrightarrow$  Migrating customizations to 2.0, 2.1, 2.2
- Setting DITA-OT parameters with .properties files

#### *Enhancements*

- Generate documentation for all supported extension points
- Apply DITA 1.3 XML mention domain tags
- Automated dev docs builds

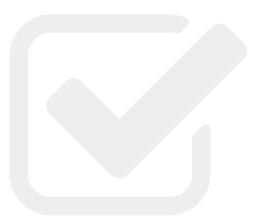

## *Still To Do — What's Next?*

- Update sample build scripts Add examples on building docs
- Modularize CSS & extend coverage
- Flag new content based on version?
- Dedicated *Tutorials* section?
- Enhanced HTML5 output?
- Revise top-level structure
	- *Installing*
	- *Building/Publishing*
	- *Customizing/Extending/Plugins*
	- *Troubleshooting*
- Automated testing

# *Suggestions*

Visit **<http://www.dita-ot.org/dev/>** for the latest docs.

We welcome contributions to the DITA-OT documentation. If you'd like to help, review the **[Contribution Guidelines](https://github.com/dita-ot/docs/blob/develop/CONTRIBUTING.md)**.

#### *Create an Issue*

If you find a bug — *and you don't know how to fix it*, **[create an issue](https://github.com/dita-ot/docs/issues/new)** to request changes.

Before you do that, **[review the open issues](https://github.com/dita-ot/docs/issues)** to make sure it hasn't already been reported.

*or — even better…*

# *How to Help*

### *Create a Pull Request*

If you know how to fix the issue yourself, that's great!

Here's what to do:

- 1. **[Fork the repository](https://help.github.com/articles/fork-a-repo/)**,
- 2. **[Create a new branch](https://help.github.com/articles/creating-and-deleting-branches-within-your-repository/)**,
- 3. Make your changes on the new branch, and
- 4. **[Send a pull request](https://help.github.com/articles/using-pull-requests/)**.

*Or — if that all sounds too complicated — just click the Edit this page link.*

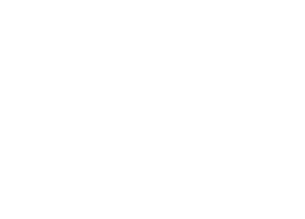